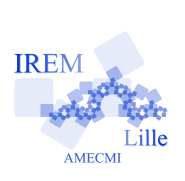

# **Algorithmique. Programmation avec Xcas Carrés magiques d'ordre impair**

Fiche professeur

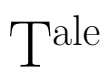

Auteur : Pierre Lapôtre

**But de l'activité :** élaborer un programme, gérer des tableaux de nombres

### **Compétences engagées :**

- $\checkmark$  programmation de Xcas
- $\checkmark$  boucles « pour » imbriquées
- $\checkmark$  gestion de tableaux de nombres

#### **Pré-requis :**

✓ boucle « pour »

- ✓ définition d'un carré magique
- $\checkmark$  somme des *n* premiers entiers naturels non nuls

# **Matériels utilisés :**

- ✓ un ordinateur équipé de Xcas
- $\checkmark$  une imprimante
- ✓ papier, crayon pour étude à la main

**Durée indicative :** 1 heure

**Noms du logiciel utilisé :** Xcas

## **Déroulement de la séance :**

Définition, propriétés des carrés magiques.

Présentation des carrés magiques d'ordre impair : 3, 5, 7.

Méthode de Bachet pour obtenir une solution.

Présentation des commandes de Xcas pour la gestion des tableaux de nombres :

matrices, matrices par blocs, transposition

effet des commandes « makemat », « matrix », « tran », « blockmatrix »

```
Listing 1 – Carré magique d'ordre impair
```

```
// Procédure de Bachet de Méziriac pour obtenir un carré magique d'ordre\
    n, n impair.
CarreMagique (n) :=if (est pair (n)) {
     return(n+"<sub>u</sub>est<sub>u</sub>pair.<sub>u</sub>La<sub>u</sub>méthode<sub>u</sub>de<sub>u</sub>Bachet<sub>u</sub>de<sub>u</sub>Méziriac<sub>u</sub>nécessite<sub>u</sub>un<sub>u</sub>\
        nonbre<sub>||</sub>entier<sub>||</sub>impair.");
  }
  else {
     // Déclaration des variables locales à la procédure
     local M ,l ,d ,C ,N ,E,S ,O , Z;
     // On crée une tableau 'M', à (2n-1) lignes et (2n-1) colonnes, \
        rempli de zéros .
     M := matrix(2*n-1, 2*n-1, 0);// Deux boucles pour imbriquées ('l' pour ligne et 'd' pour \setminusdiagonale ) ,
     // pour placer la liste des entiers de 1 à n<sup>2</sup> dans des diagonales \
        descendantes
     // de longueur n, à partir de la position (0, n-1).
     // ( la numérotation des lignes et colonnes se fait à partir de 0.)
     for (1:=0; 1<=n-1; 1++)for (d := 0; d \le n-1; d++)M [0+d+1, (n-1)+d-1]: =1+d+1*n;
       }
```

```
}
    // Extraction du tableau central 'C'.
    C := M [(n-1)/2..(3*n-3)/2,(n-1)/2..(3*n-3)/2];
    // 'N ' , 'S ' , 'E' , 'O ' sont les quatre tableaux exterieurs au tableau\
         C ' ,
    // respectivement aux Nord , Sud , Est et Ouest du tableau 'C '
    N := M [0 \ldots (n-3) / 2, (n-1) / 2 \ldots (3*n-3) / 2];S := M [(3*n-1)/2..2*n-2,(n-1)/2..(3*n-3)/2];E:=M[(n-1)/2...(3*n-3)/2,(3*n-1)/2..2*n-2];0 := M [(n-1)/2..(3*n-3)/2,0..(n-3)/2];// On intègre les tableaux 'N', 'S', 'E', 'O' dans des tableaux
    // à n lignes et n colonnes .
    Z := matrix((n+1)/2, n, 0);
    N := \text{blockmatrix}(2, 1, [Z, N]);
    S := \text{blockmatrix}(2, 1, [S, Z]);
    Z := matrix(n, (n+1) / 2, 0);
    E := blockmatrix(1, 2, [E, Z]);
    0 := blockmatrix (1, 2, [Z, 0]);
    // On retourne le tableau 'C' contenant le carre magique d'ordre n,
    // obtenu en assemblant les cinq tableaux précédents .
    C := C + N + S + E + 0;
    return C ;
  }
}:;
```
#### **Variantes / Pour aller plus loin / Références :**

- ✓ Le source fourni contient une petite amélioration qui n'est pas demandé dans la fiche élève : la procédure de calcul du carré magique est englobée dans un test de parité de l'entier.
- $\checkmark$  La procédure échoue pour la valeur n=1. Cela est dû à la façon dont Xcas gère les matrices extraites d'une autre pour un sous-ensemble d'indices vide : le fonctionnement n'est pas la même selon qu'on travaille sur les lignes ou les colonnes. Ce n'est pas un bug ; voir le fil suivant sur le forum de Xcas : http://pcm1.e.ujf-grenoble.fr/XCAS/viewtopic.php?f=3&t=588

On peut supposer qu'un élève sache générer à la main un carré magique de taille 1, mais on peut aussi lui demander de corriger ce défaut à l'aide d'un test supplémentaire.